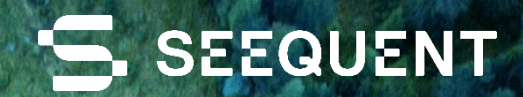

# CCENTRAL

Seequent Central

RELEASE NOTES AUGUST 2022

© Seequent Limited 2018 1

## **What's new in Central**

The following enhancements are included in the August 2022 Central update:

- 1. Image Loading Improvements
- 2. View Octree Block Models
- 3. Set Flat Colour
- 4. Usability Improvements

#### **IMAGE AND TEXTURE LOADING**

Images and textures now load much faster when viewing them in your web browser. New capability for compressing images and textures allows you to view larger images, sections, and textures. When first loaded, Central will compress the image which can take a moment depending on its original size; all subsequent loads of the image will be noticeably faster allowing you and your team to work more effectively with your images across Central.

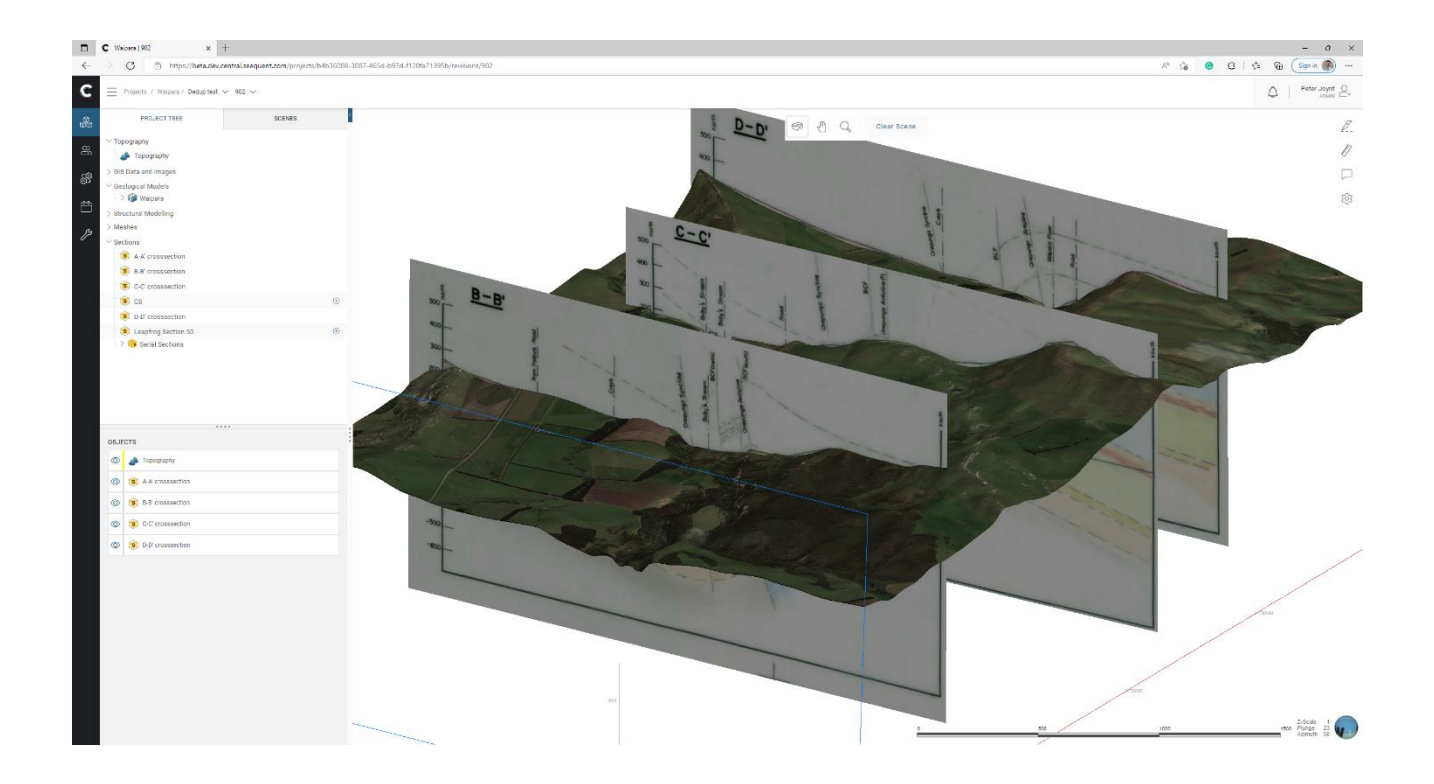

#### **VIEW OCTREE BLOCK MODELS**

The new octree structured sub-block models can now be viewed in 3D, directly alongside the rest of your Central data. The new block model formats will load and render faster than previously published block models.

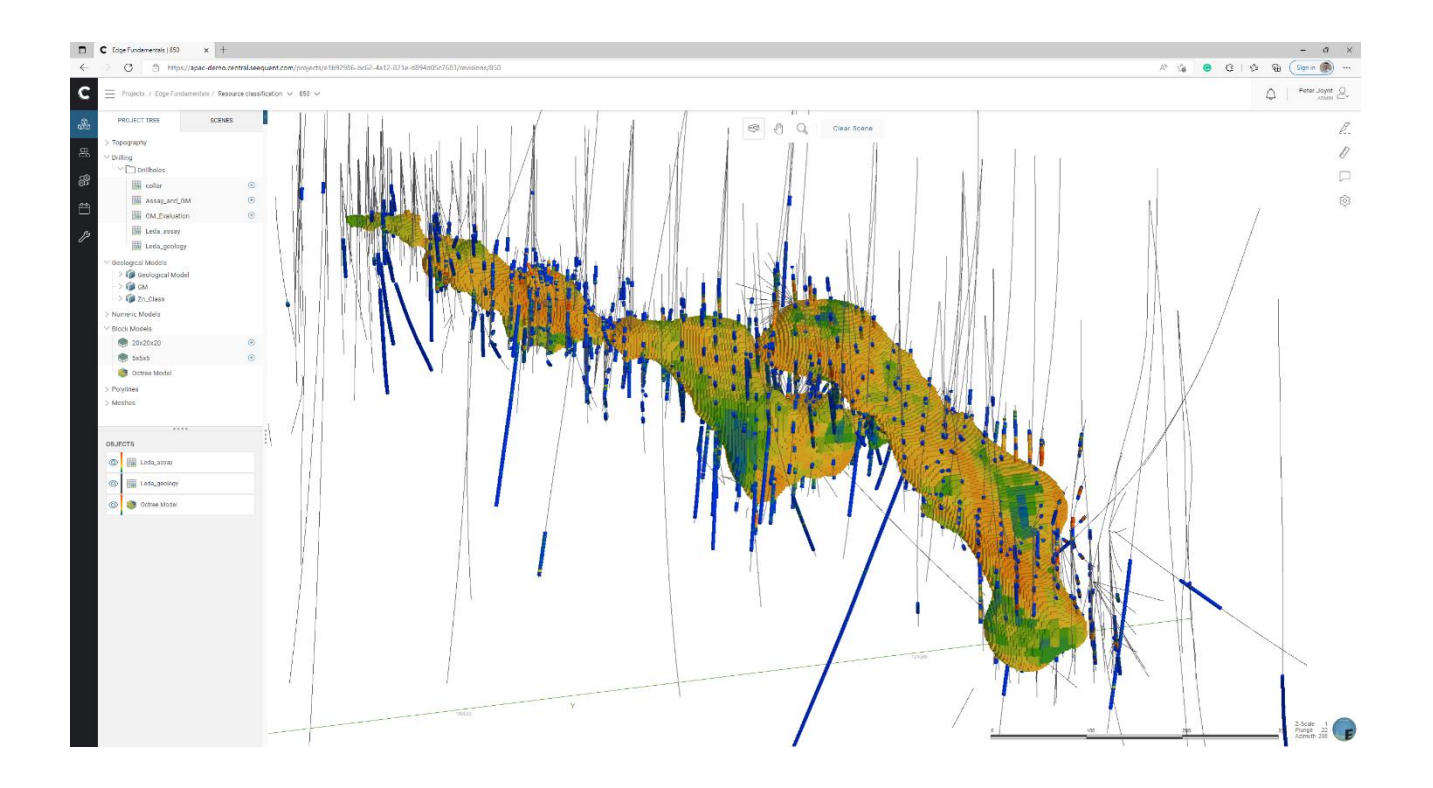

### **SET FLAT COLOUR**

Flat colour on all objects can now be changed by either selecting from the colour picker or adding the hex value, this provides more flexibility when viewing data in the context of your model. Changes to the flat colour will be saved with any comments that are created.

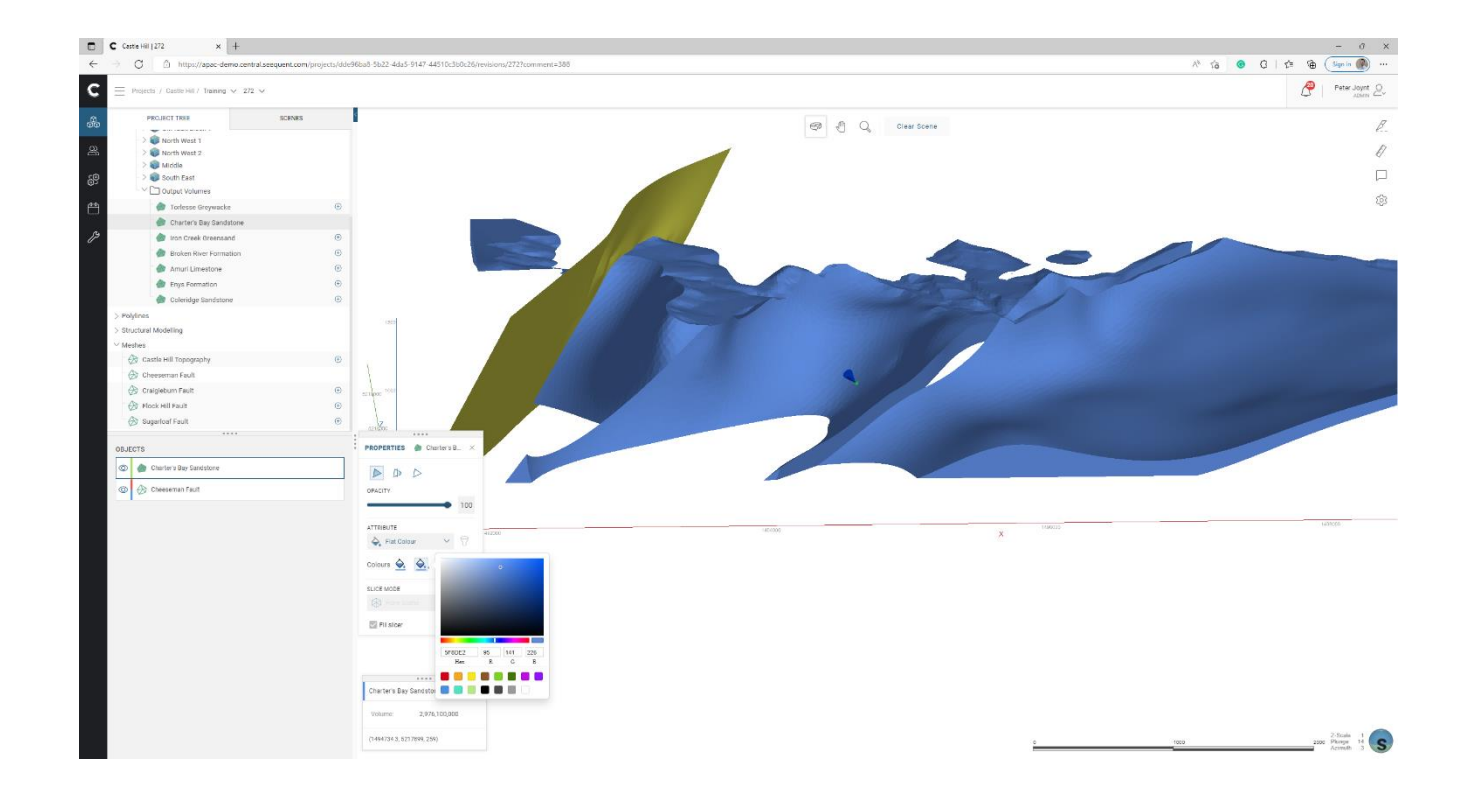

#### **USABILITY IMPROVEMENTS**

**Clickable links** – Hyperlinks that are added to comments and scenes are now clickable and will launch the link in a new tab.

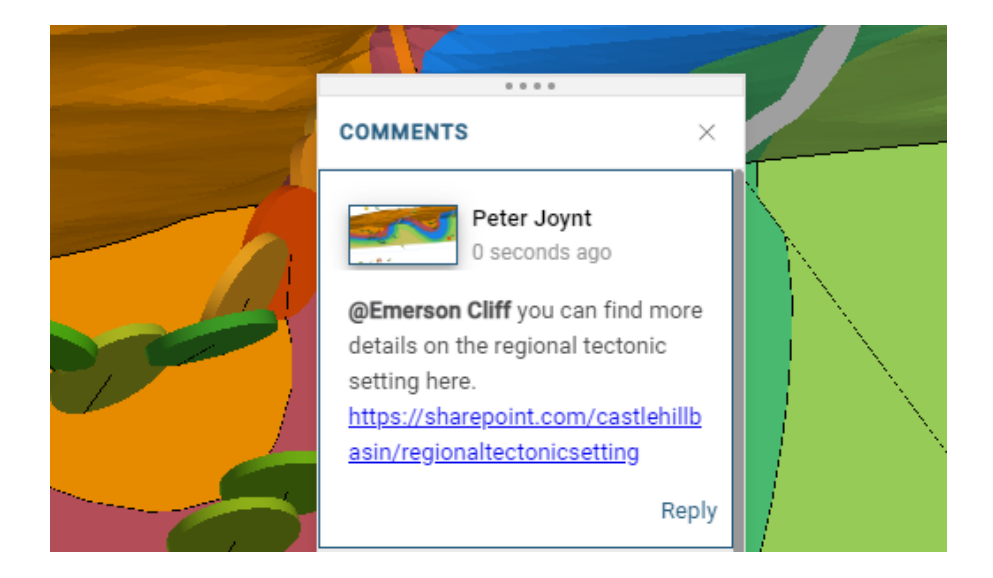

**Move pop up panels –** Panels for the properties and in-scene details are now able to be moved and docked on the right-hand side of the window by dragging them to the edge.

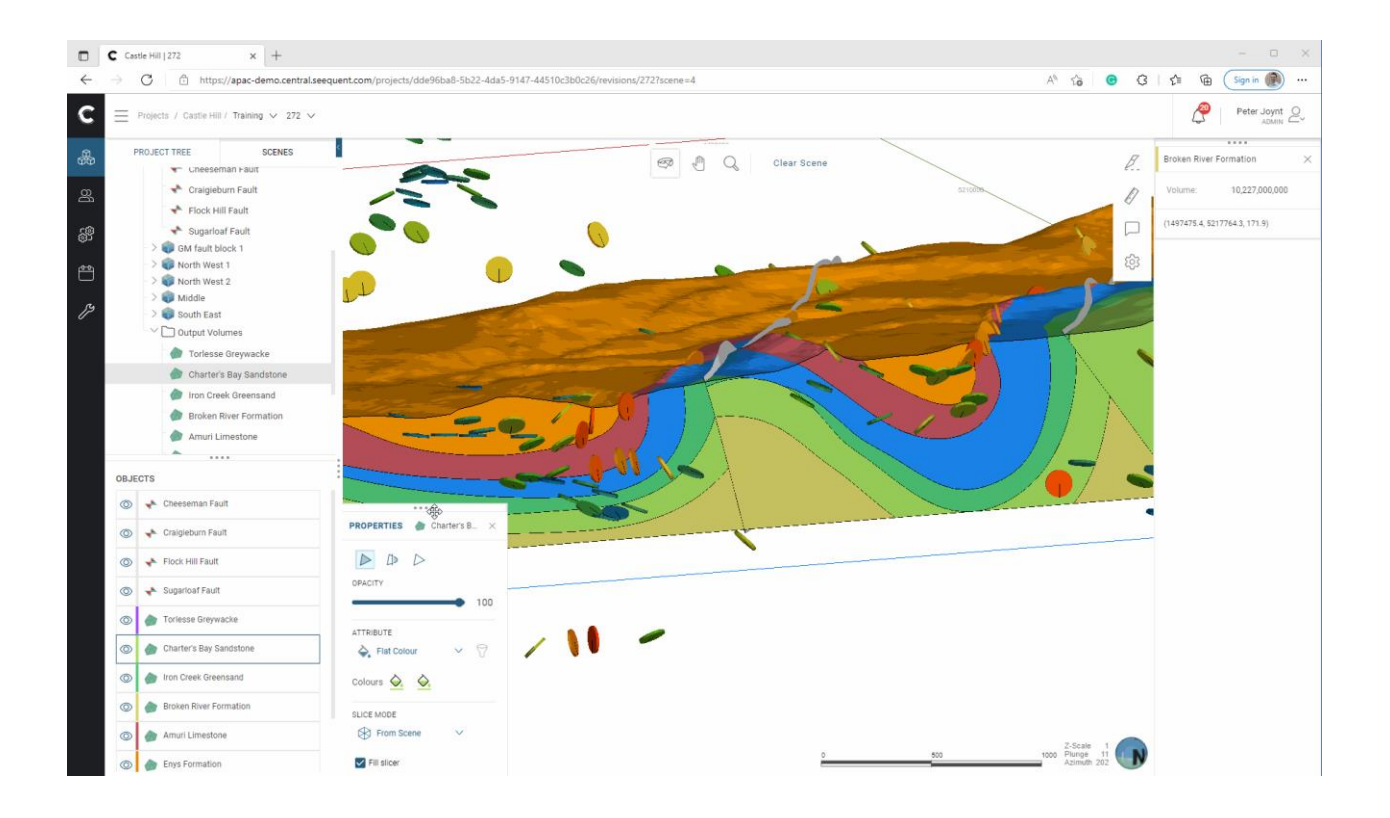

**Tool tips for long names** – Hover over names that are too long for the dialog box to show a tool tip containing the full name.

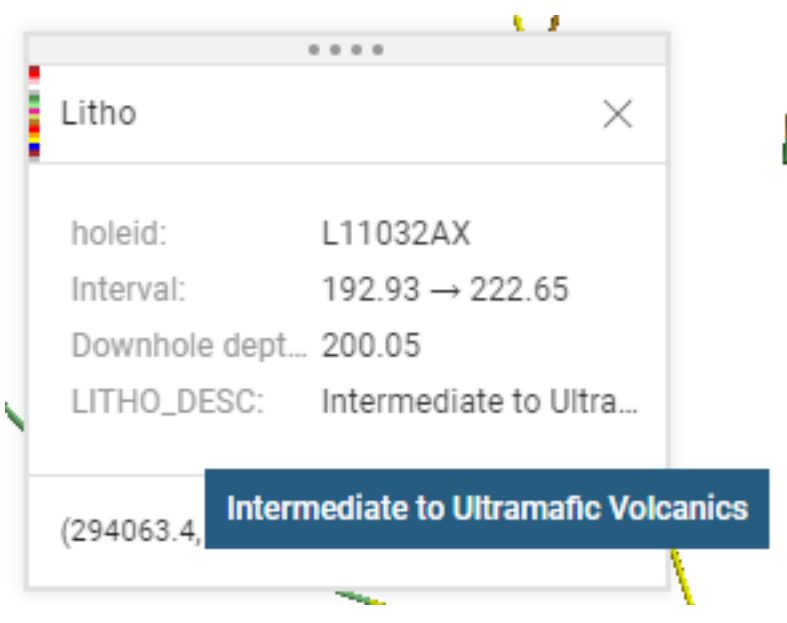

**See Objects in Project Tree** – To understand where an object has come from in the project tree you can now right click and select "See in Project Tree".

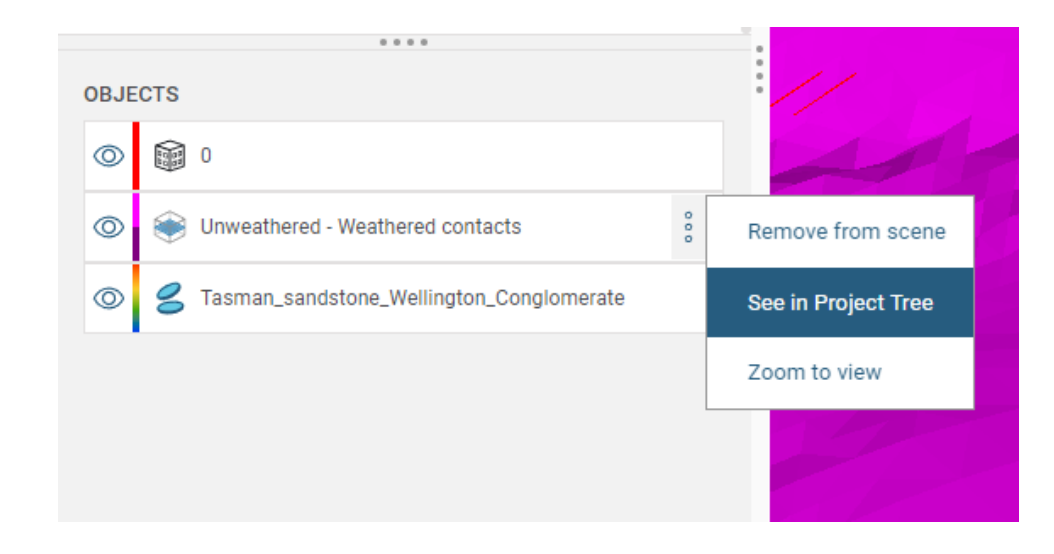

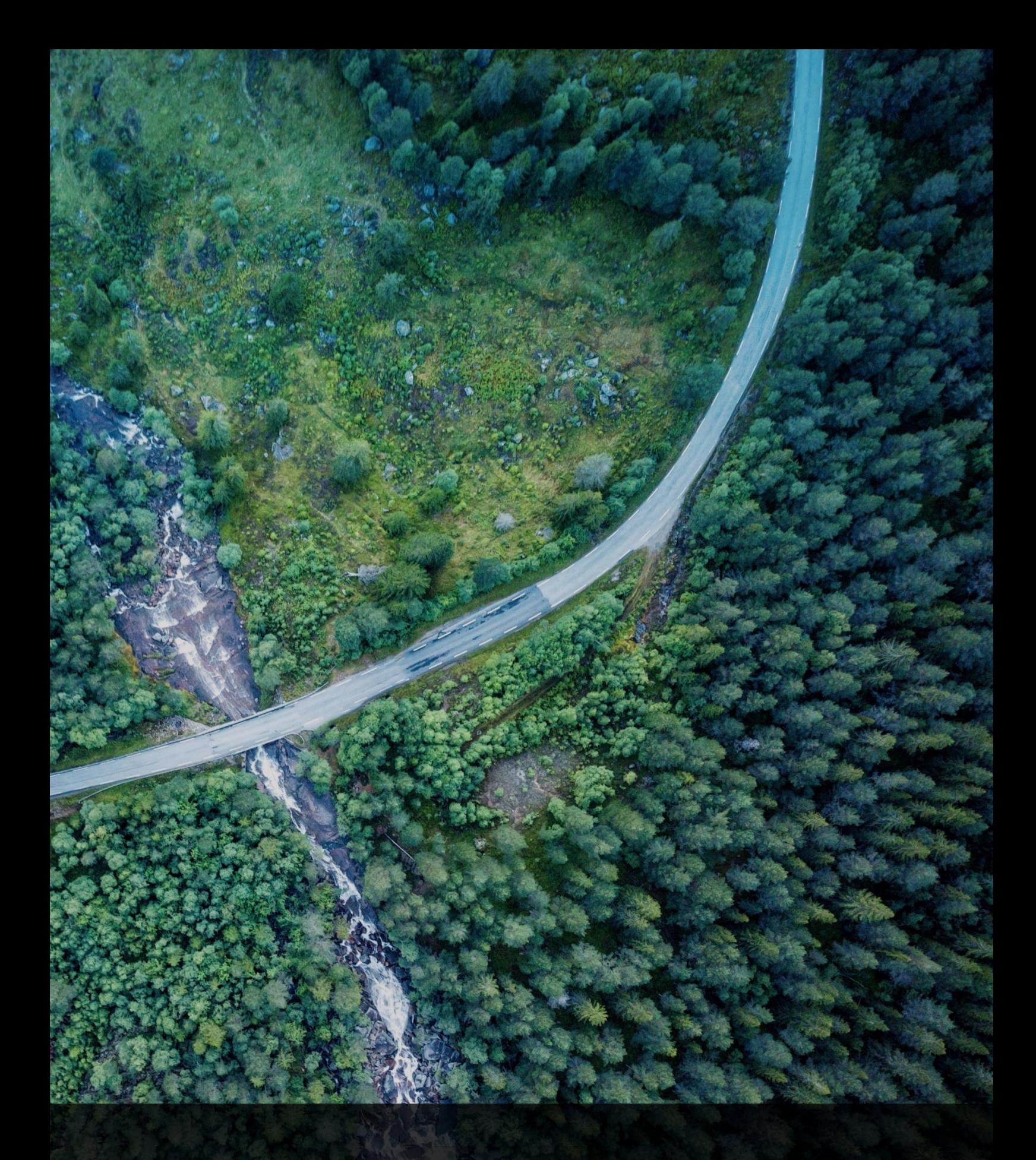

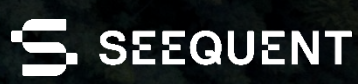

#### COMPLEXITY TO CLARITY

experience and collaborative technologies.<br>
Software and collaborative technologies. Seequent is a global leader in the development of visual data science